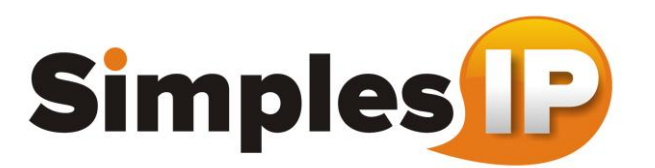

# **Layout Para Importação de Base Discador**

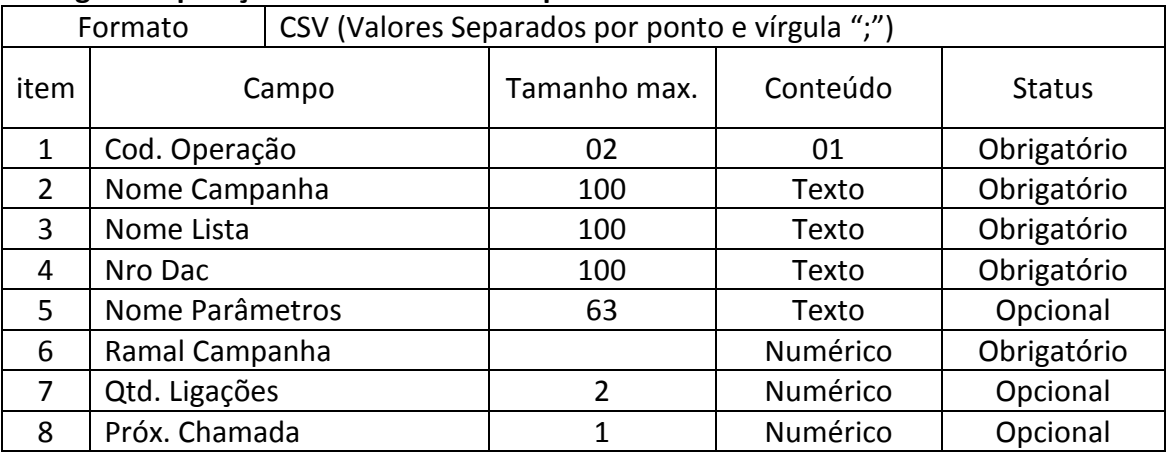

## **Código da Operação 01 – Dados da Campanha**

Observações:

- **Item 1.** Código da Operação fixo 01 Dados da Campanha
- **Item 2.** Nome da Campanha
- **Item 3.** Nome da Lista

**Item 4.** Nro Dac – Corresponde ao código da Fila a ser utilizada pela campanha.

Nota: o relacionamento da Fila (DAC) será sempre 1 para N para com o Nome da campanha, da mesma forma o Nome da Lista deverá ser sempre 1 para N, ou seja, uma fila poderá se relacionar com várias campanhas e uma campanha poderá se relacionar com várias filas.

- **Item 5.** Nome Parâmetros Campo destinado para nomear alguns dados que possam ser relevantes, deverá vincular ao campo Parâmetros (Item 3 do cod. Operação = 02). O campo irá permitir até 4 nomes de parâmetros com tamanho de 15 caracteres cada um e separados por "|"(pipe). **Ex**: nome|CPF|cidade|UF
- **Item 6.** Ramal Campanha Campo destinado para identificar o Ramal pelo qual o discador irá disparar as chamadas.
- **Item 7.** Quantidade de Ligações por Agente livre permite informar a quantidade limite de discagem máxima que o discador irá efetuar quando o agente estiver disponível para receber chamadas. \*
- **Item 8.** Aguardar o Operador para a próxima chamada permite informar que discador aguarde ou não o operador estar livre para efetuar a discagem. Onde:  $0 -$  para não e  $1 -$  para sim. \*

**\* Nota:** Por serem campos opcionais o sistema irá setar como default os seguintes valores: **Item 7** = 1 **Item 8** = 1

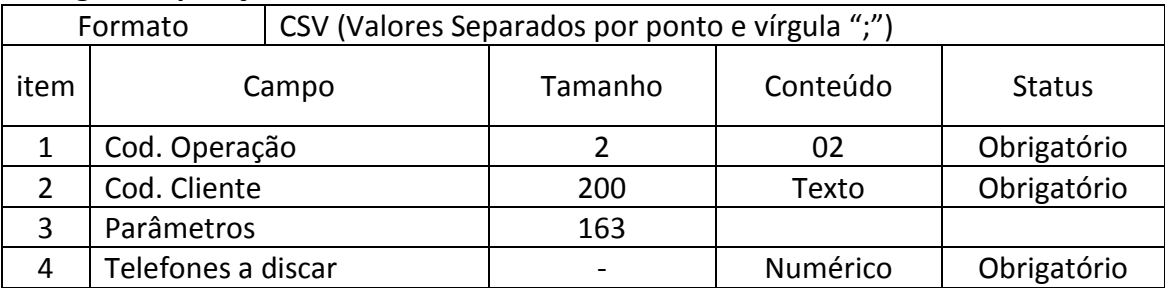

### **Código da Operação 02 – Lista de telefones**

Observações:

- **Item 1.** Código da Operação fixo 02 Lista de telefones
- **Item 2.** Código do Cliente identificador do Cliente.
- **Item 3.** Parâmetros: Campo destinado para inserir alguns dados que possam ser relevantes ao cliente. Deverá ser vinculado ao campo Nome Parâmetros (Item 5 do cod. Operação = 01). O campo irá permitir até 4 parâmetros com tamanho de 40 caracteres cada um separados por "|"(pipe) e na mesma sequencia conforme informado no campo Nome Parâmetros (Item 5 do cod. Operação = 01).
	- **Ex**: nome|CPF|cidade|UF
- **Item 4.** Telefones a Discar Os telefones deverão ser informados somente números, no formato DDD+Número, separados por "|"(pipe) sendo que a discagem será realizada na ordem correspondente.

#### **Exemplos de Arquivos válidos**:

#### 1)

01;CAMPANHA1;LISTA;90;nome|CPF|cidade|UF;1001;3;0

02;12345;FULANO|78000000|CUIABA|MT;6536148285|6536148285|6536148285|6536148285|6536148285|6536148285

02;12346;CICRANO|78000000|CUIABA|MT;6536148285|6536148285|6536148285|6536148285|6536148285|6536148285 02;12347;FULANO DE TAL|78000000|CUIABA|MT;6536148285|6536148285|6536148285|6536148285|6536148285|6536148285